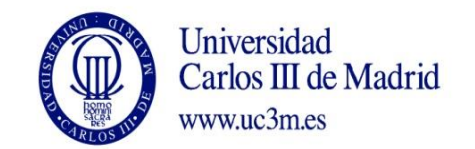

## **COURSE: TECHNIQUES AND TOOLS FOR THE DESIGN OF ELECTRONIC SYSTEMS MASTER: ELECTRONIC SYSTEMS ENGINEERING AND APPLICATIONS THE SET AND ASSESS YEAR: 2016-17 TERM: 1st**

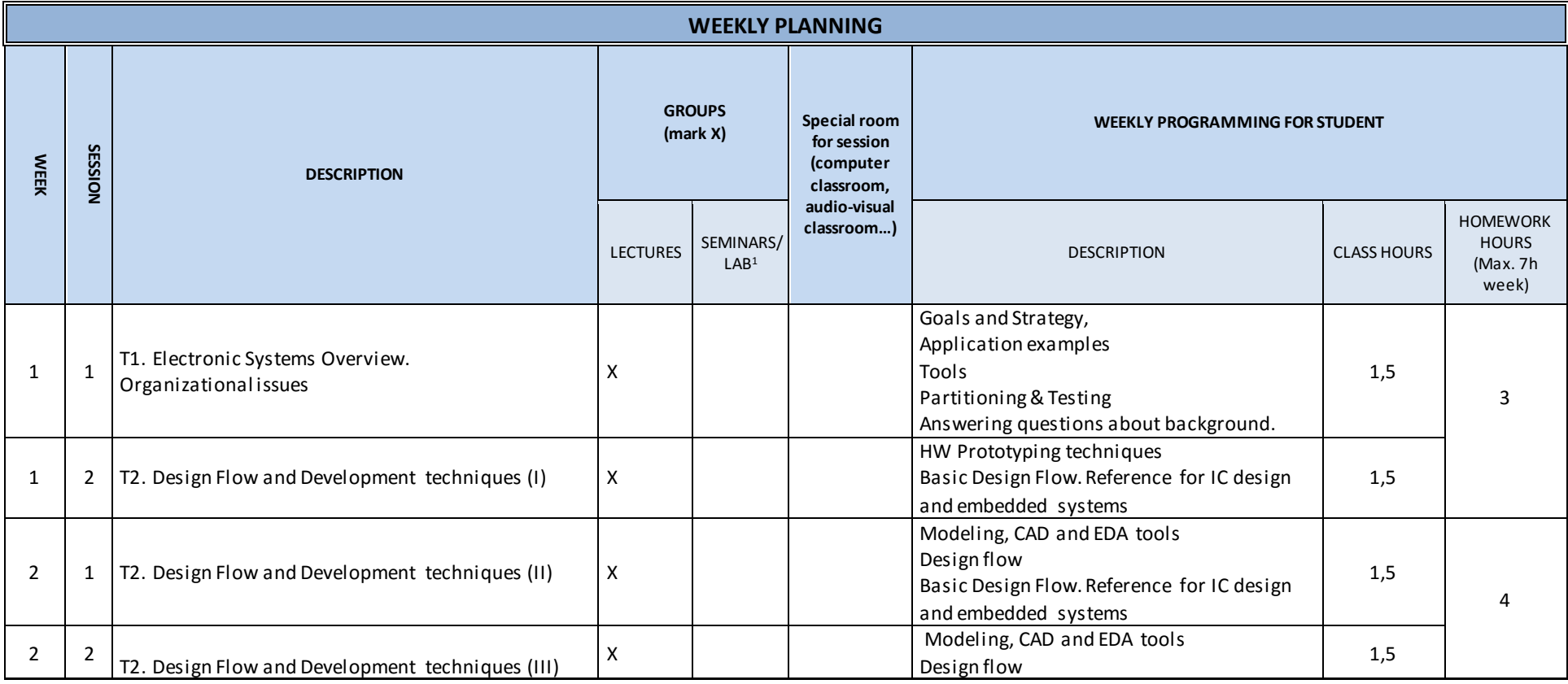

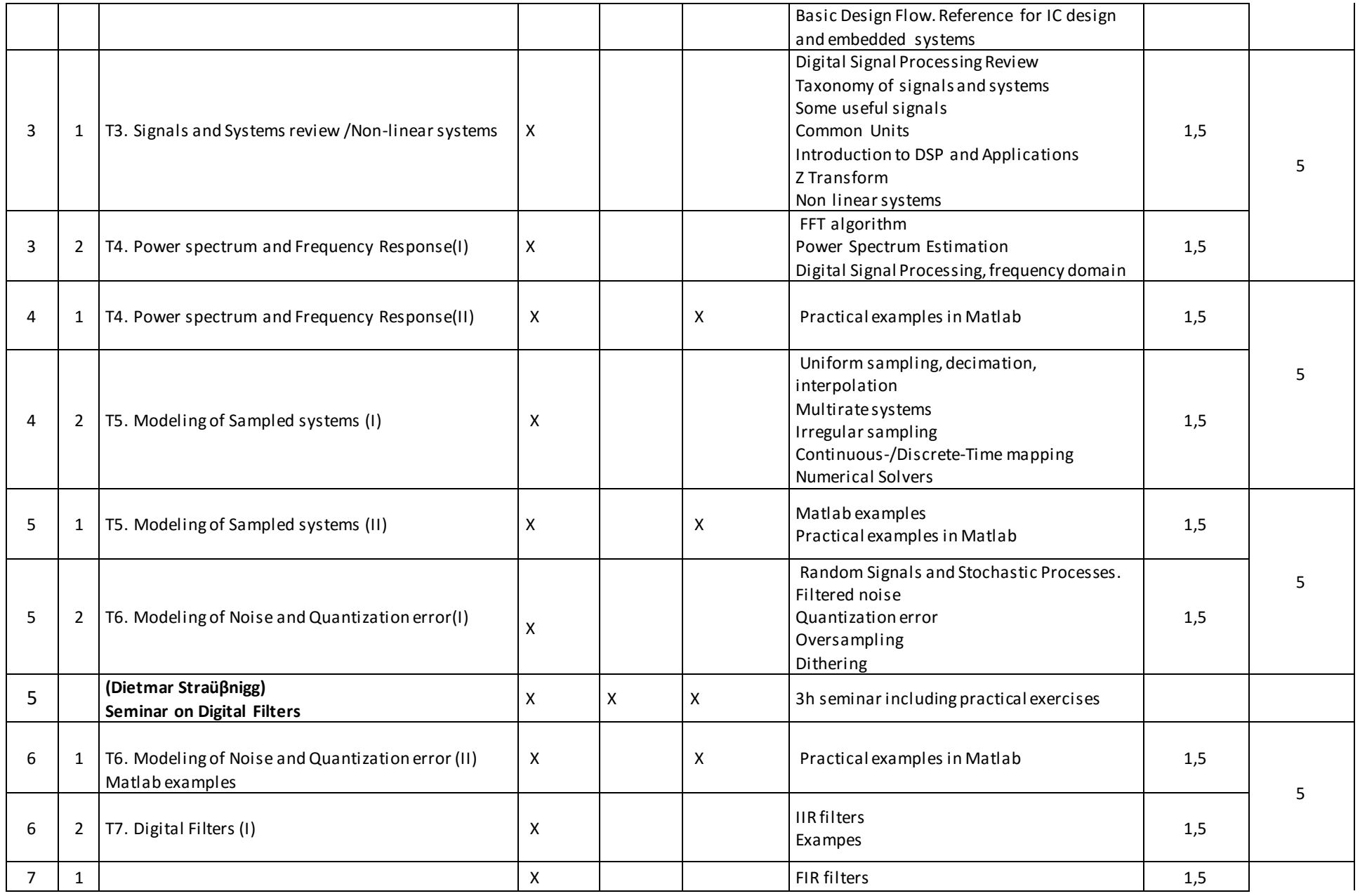

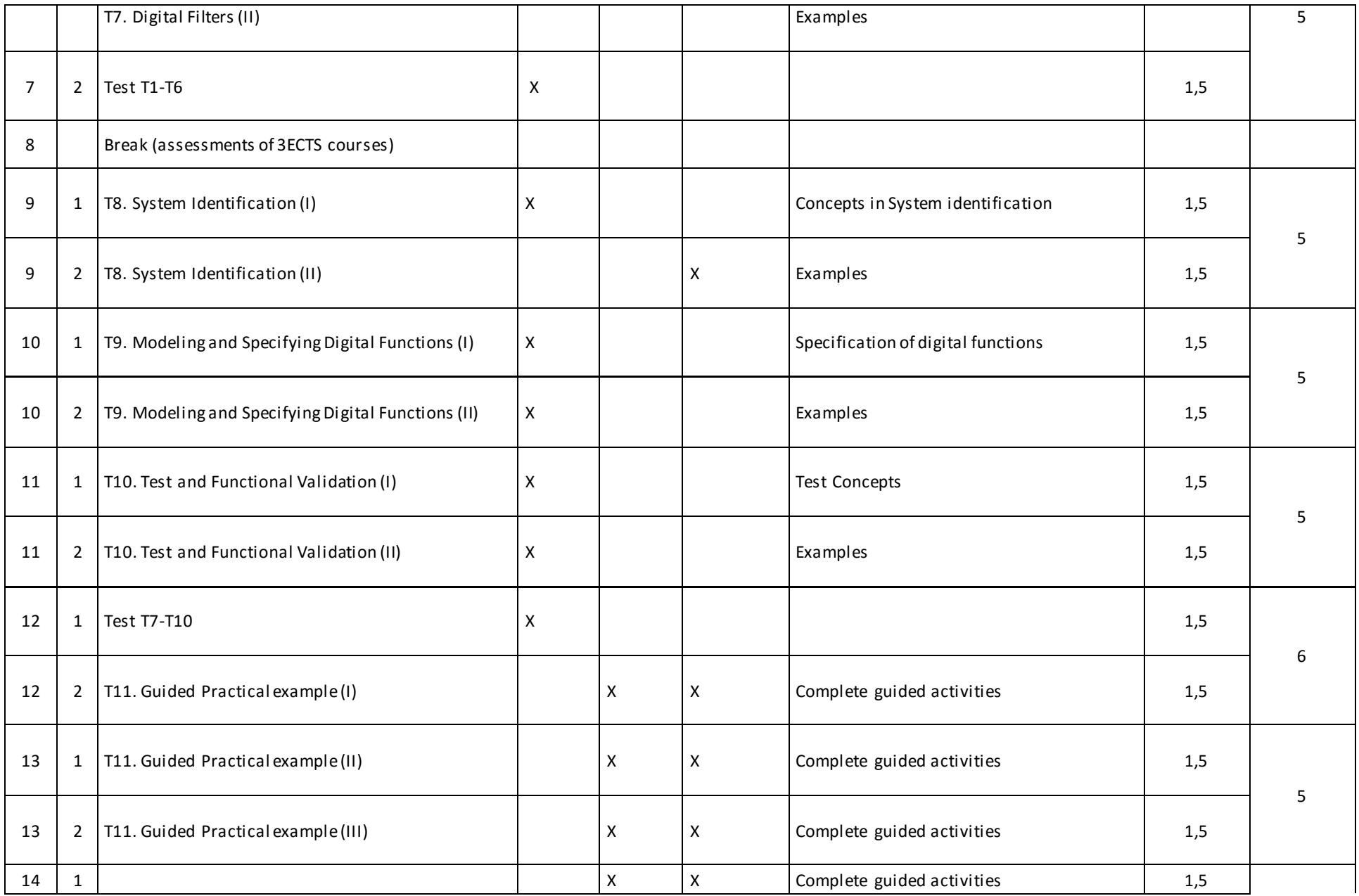

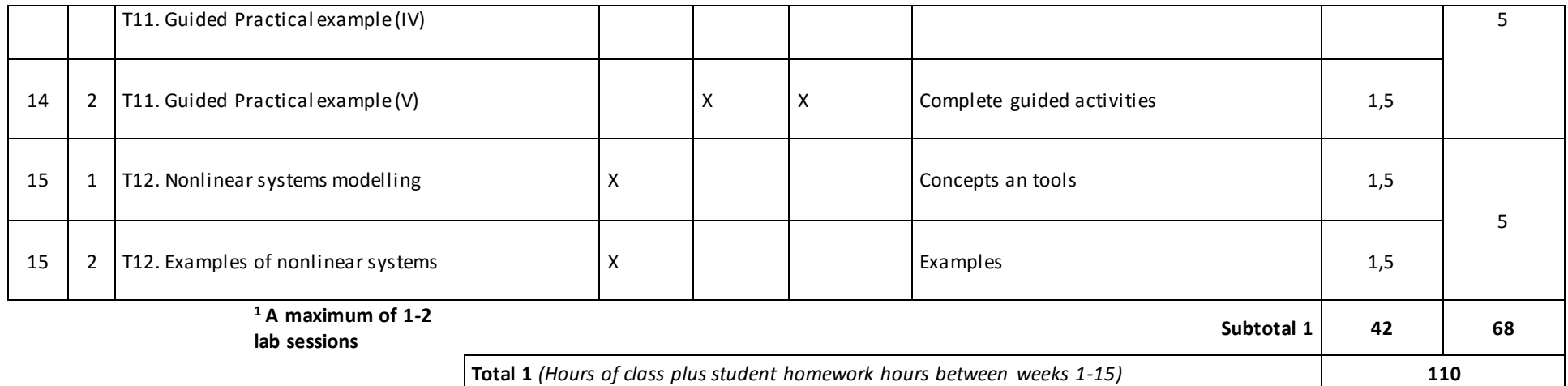

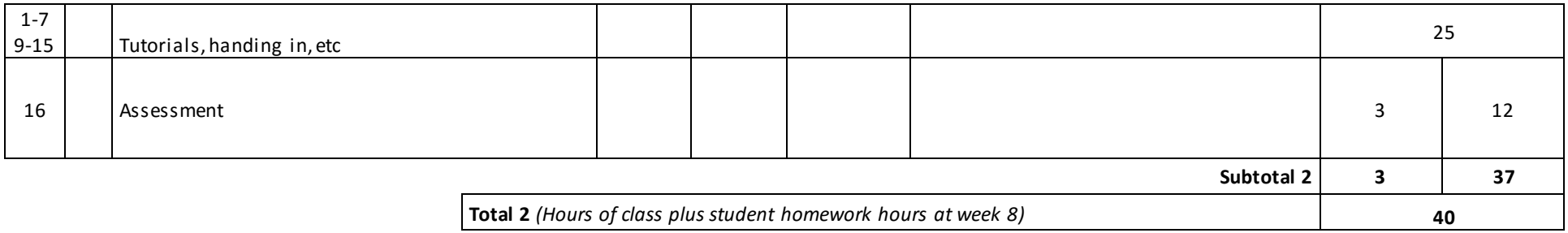

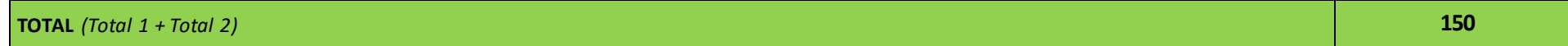